### <<Word/Excel/PowerPoin>>

<<Word/Excel/PowerPoint>>>

- 13 ISBN 9787111237907
- 10 ISBN 7111237900

出版时间:2008-5

页数:406

PDF

http://www.tushu007.com

# <<Word/Excel/PowerPoin>>

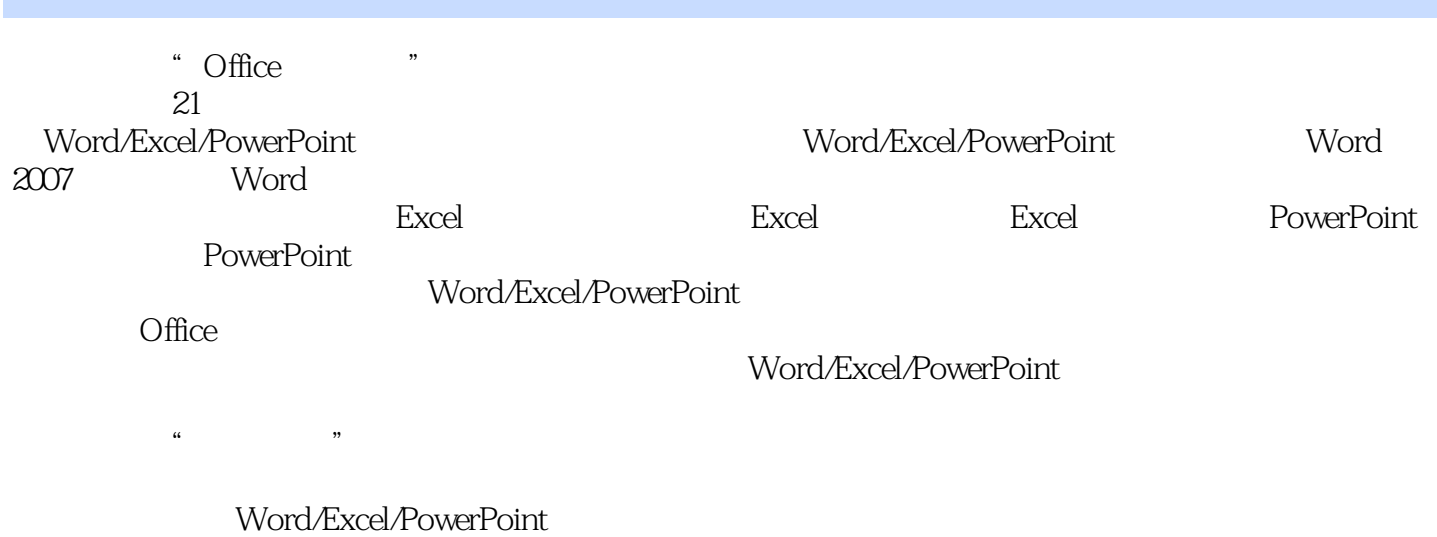

Word/Excel/PowerPoint Word/Excel/PowerPoint

## <<Word/Excel/PowerPoin>>

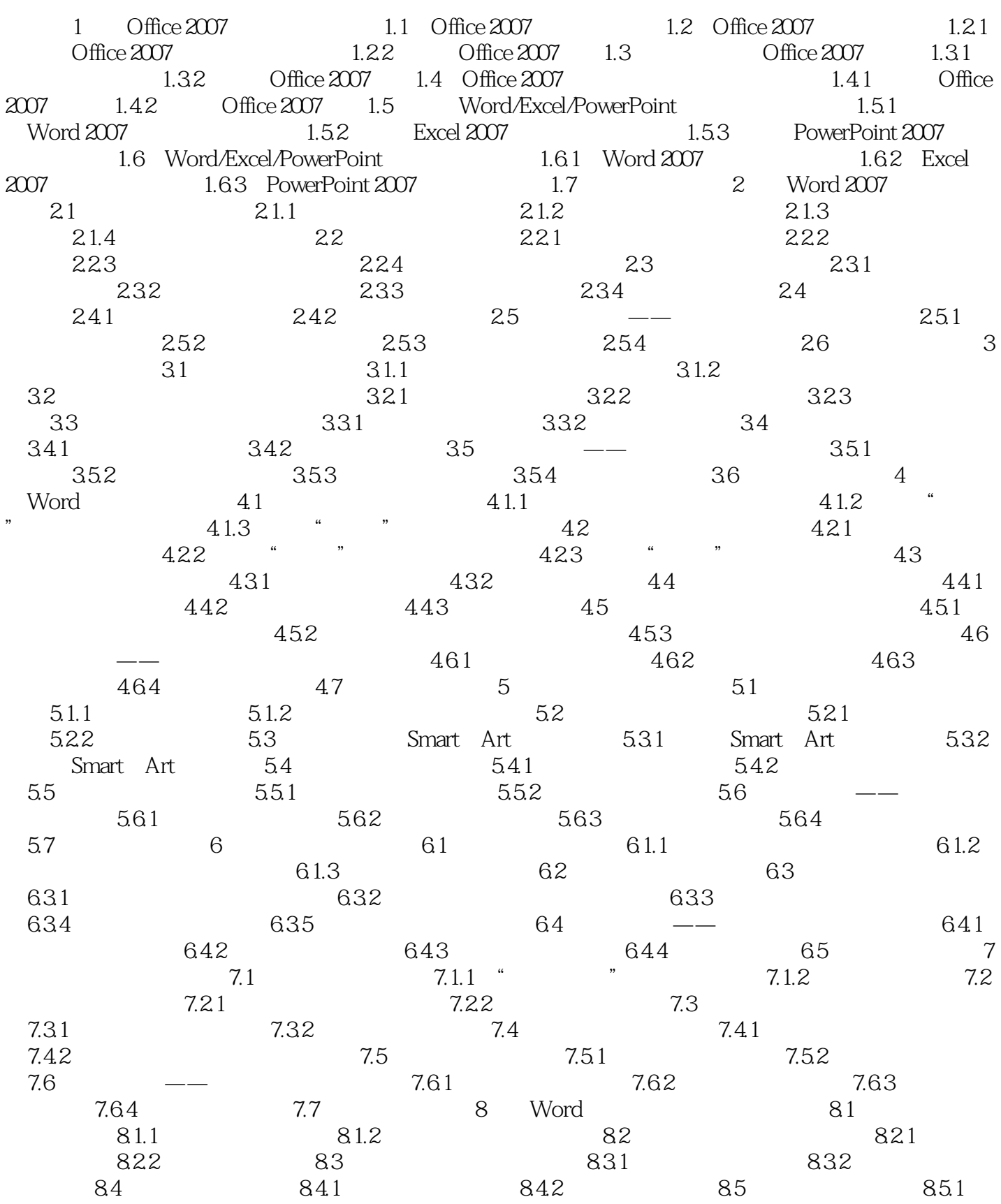

## <<Word/Excel/PowerPoin>>

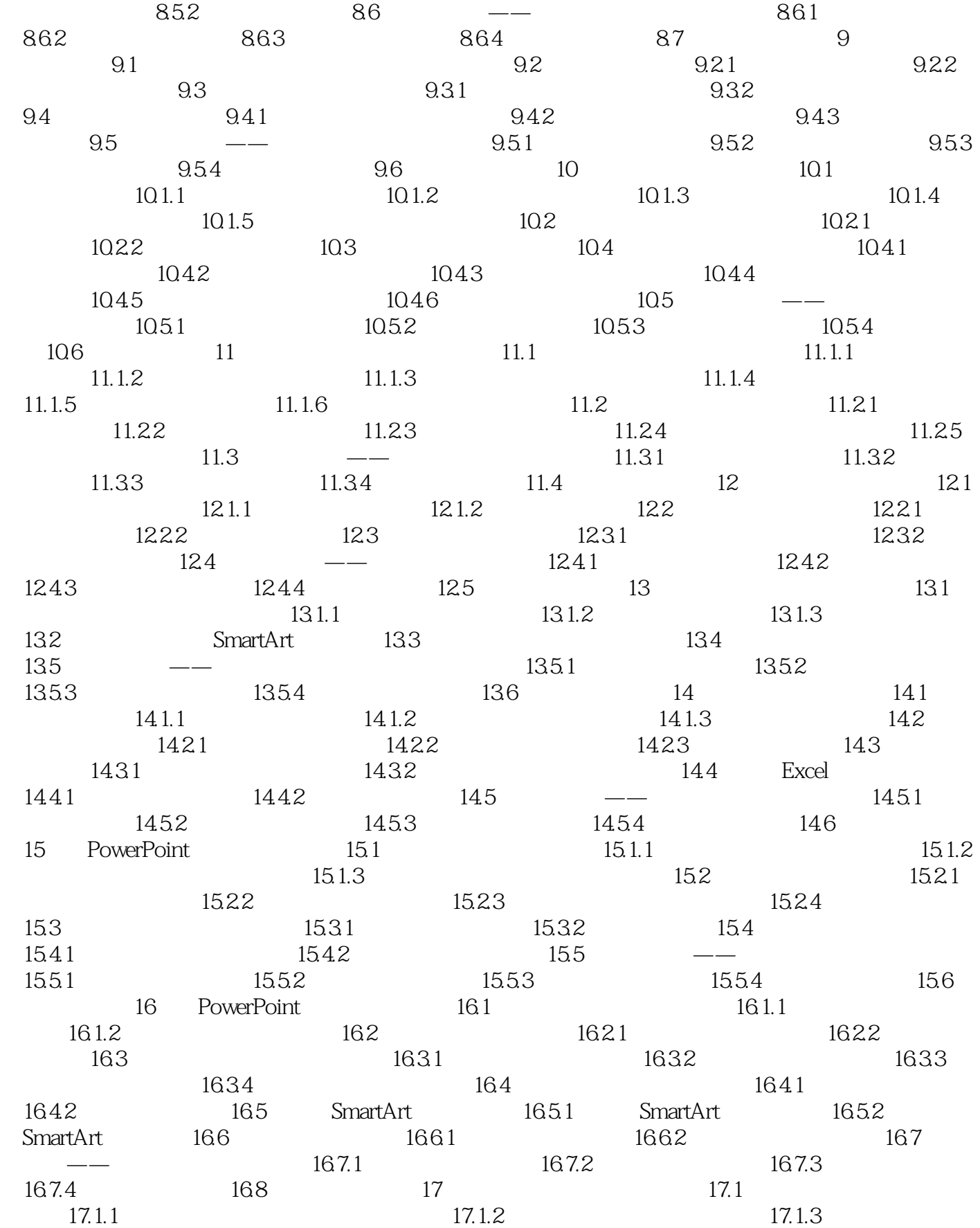

## <<Word/Excel/PowerPoin>>

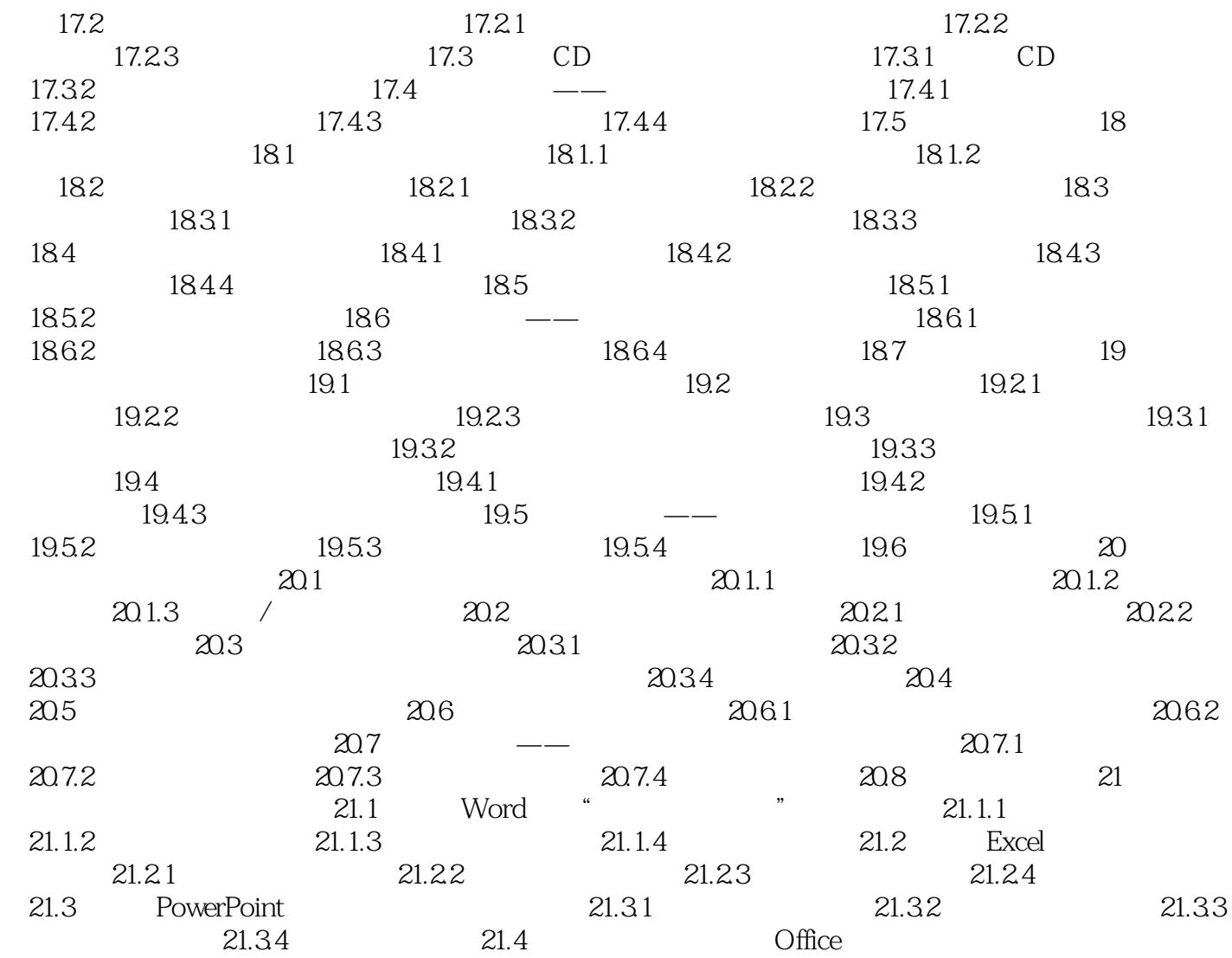

### <<Word/Excel/PowerPoin>>

本站所提供下载的PDF图书仅提供预览和简介,请支持正版图书。

更多资源请访问:http://www.tushu007.com